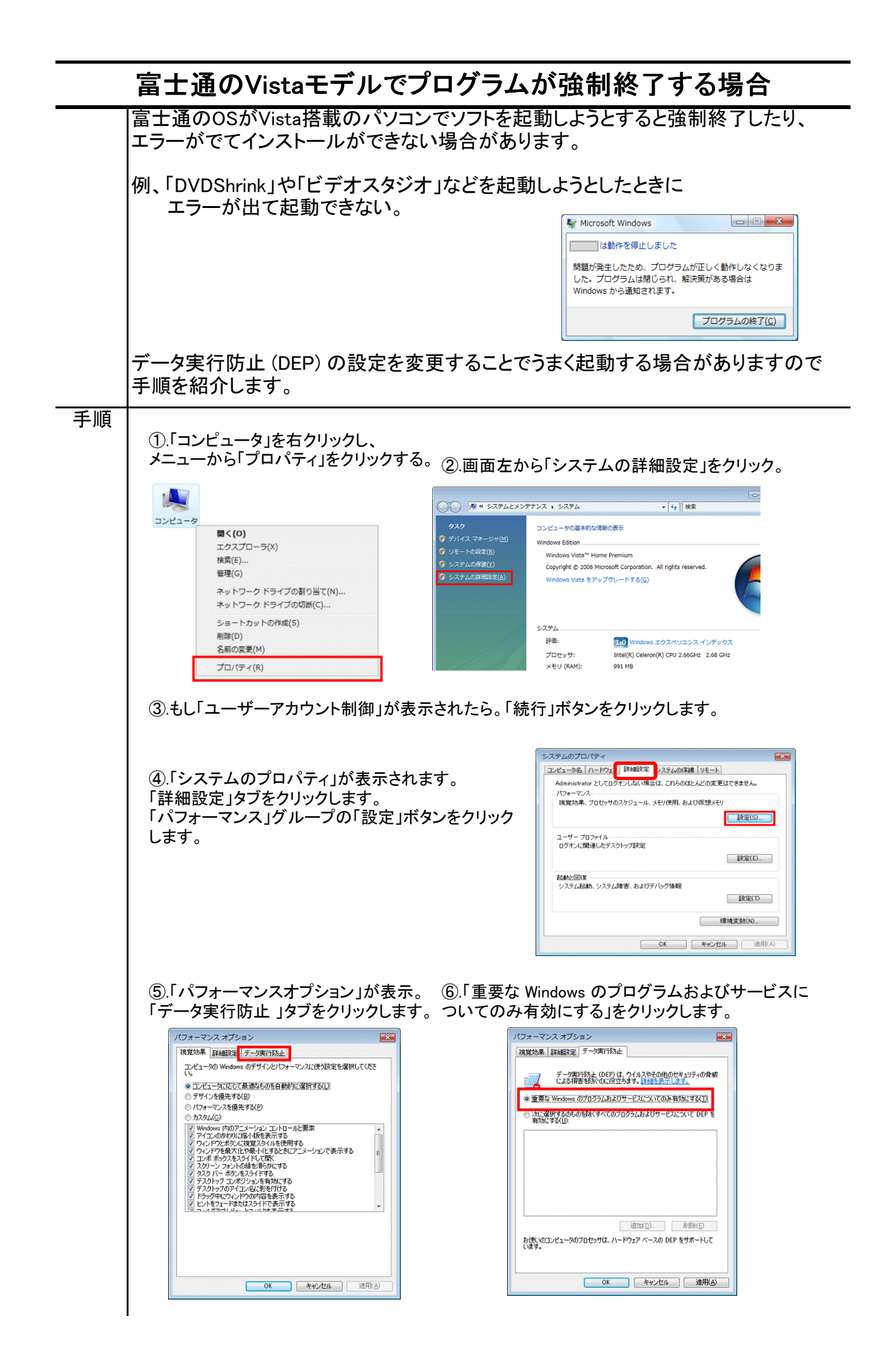

⑦OKをクリックしてパソコンを再起動します。